# Issue version selector

The **Issue version selector** is only available when a version-related project event trigger was configured.

The selector will return all issues containing the **specified versions**.

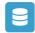

## Issue version selector configuration

Below you will find a detailed description of each parameter needed to configure the condition.

### Version fields

Select the version field from the trigger context that should be used to select the specific issues.

#### Run as

Select the user that will be used to execute this action.

Only issues that this user is able to **view** (e.g via permissions, security levels) will be selected.

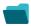

## Use cases and example

| Title                                                               | Automated action        | JWT feature | Label      |
|---------------------------------------------------------------------|-------------------------|-------------|------------|
| Transition affected issues when releasing a version (automatically) | Transition issue action | <b>\$</b>   | STAFF PICK |

If you still have questions, feel free to refer to our support team.